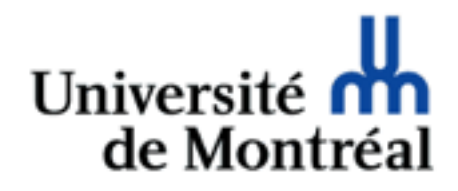

# Mise en page

Guy Lapalme

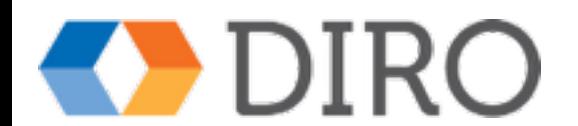

## Rappel du modèle de boîte CSS

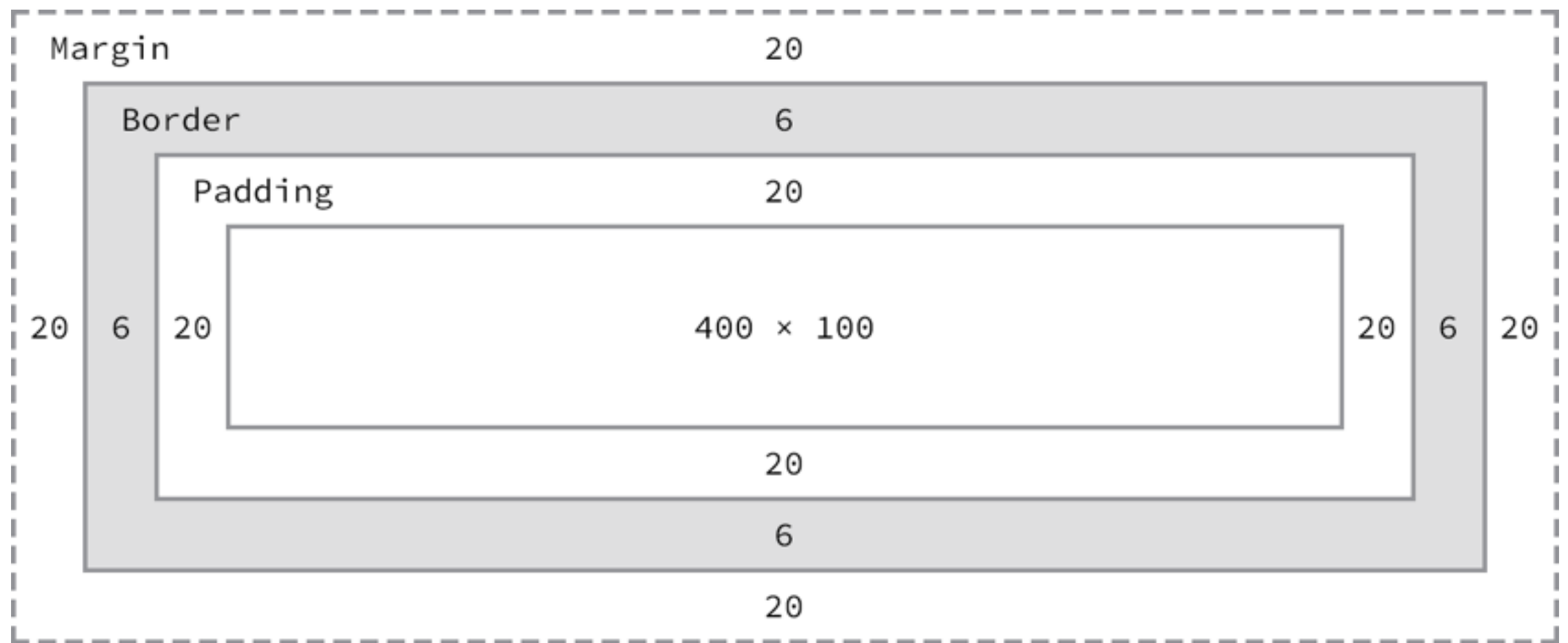

#### div {

 border: 6px solid #949599; height: 100px; margin: 20px; padding: 20px; width: 400px;

} Exemple tiré de<http://learn.shayhowe.com/html-css/opening-the-box-model/#box-model>

## Flot normal empilement des blocs

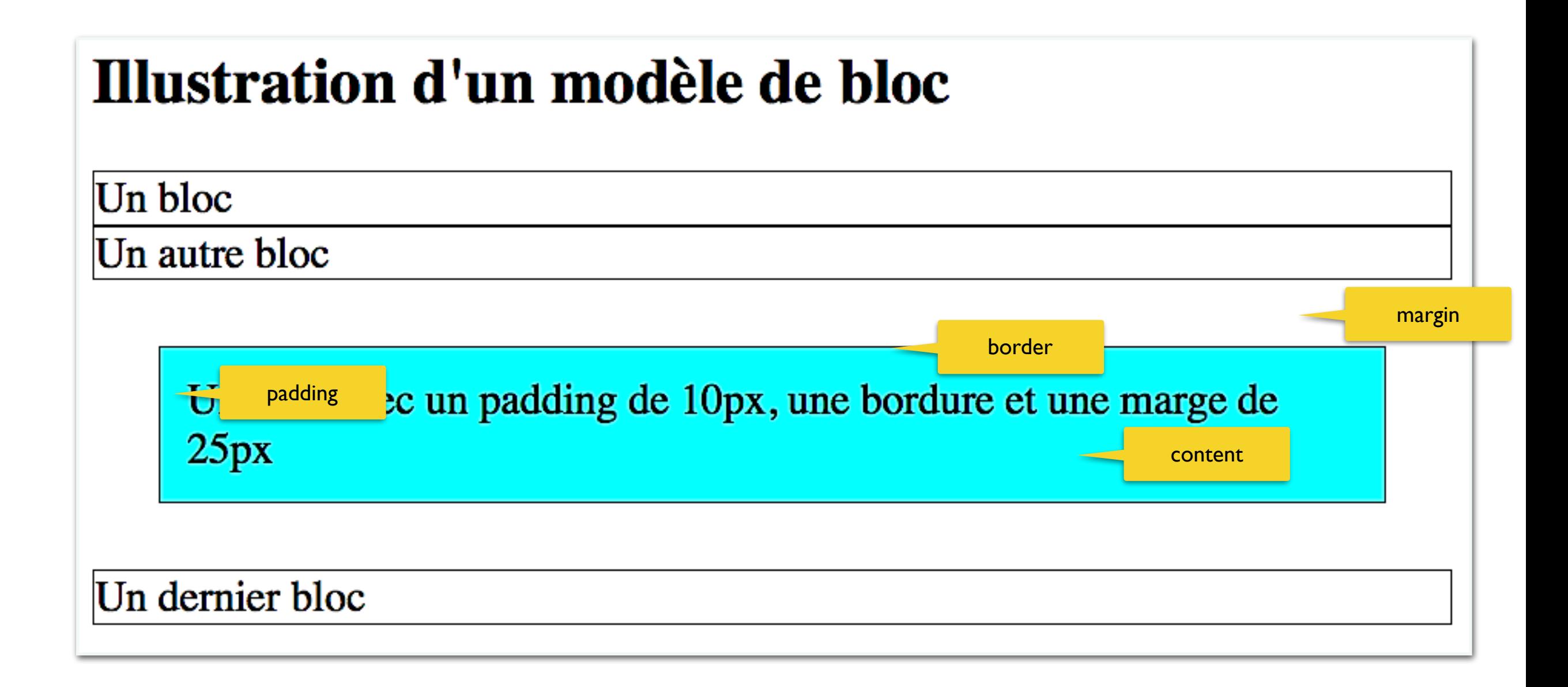

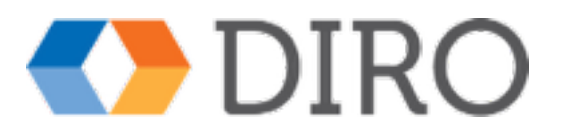

### Flot normal

Platon - 0427 : - 0347

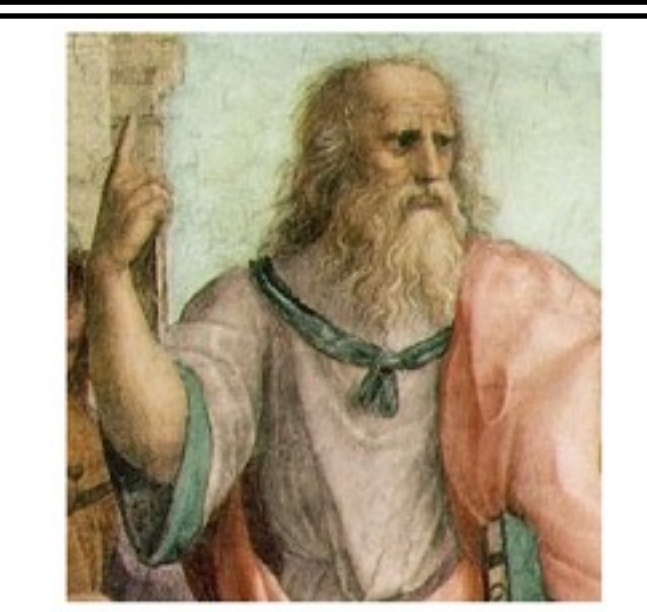

Platon par Raphaël

#### La république

Ce que j'ai à dire, répondit Céphale, ne persuaderait peut-être pas beaucoup de personnes. Tu sauras, Socrate, que lorsqu'un homme se croit aux approches de la mort, certaines choses sur lesquelles il était tranquille auparavant éveillent alors dans son esprit des soucis et des alarmes. Ce qu'on raconte des enfers et des châtimens qui y sont préparés à l'injustice, ces récits, autrefois l'objet de ses railleries, portent maintenant le trouble dans son ame : il craint qu'ils ne soient véritables. Affaibli par l'âge, ou plus près de ces lieux formidables, il semble les mieux apercevoir ; il est donc plein de défiance et de frayeur ; il se demande compte de sa conduite passée ; il recherche le mal qu'il a pu faire. Celui qui, en examinant sa vie, la trouve pleine d'injustices, se réveille souvent, pendant la nuit, agité de terreurs subites comme les enfans ; il tremble et vit dans une affreuse attente. Mais celui qui n'a rien à se reprocher a sans cesse auprès de lui une douce espérance qui sert de nourrice à sa vieillesse, comme dit Pindare. Car telle est, Socrate, l'image gracieuse sous laquelle ce poète nous représente, d'une manière on ne peut pas plus admirable, l'homme qui a mené une vie juste et sainte :

L'espérance l'accompagne, berçant doucement son cœur et allaitant sa vieillesse, L'espérance, qui gouverne à son gré L'esprit flottant des mortels.

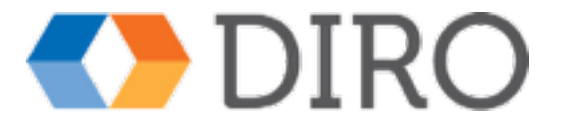

### CSS float:right

#### Platon  $(-0427:-0347)$

#### La république

Ce que j'ai à dire, répondit Céphale, ne persuaderait peut-être pas beaucoup de personnes. Tu sauras, Socrate, que lorsqu'un homme se croit aux approches de la mort, certaines choses sur lesquelles il était tranquille auparavant éveillent alors dans son esprit des soucis et des alarmes. Ce qu'on raconte des enfers et

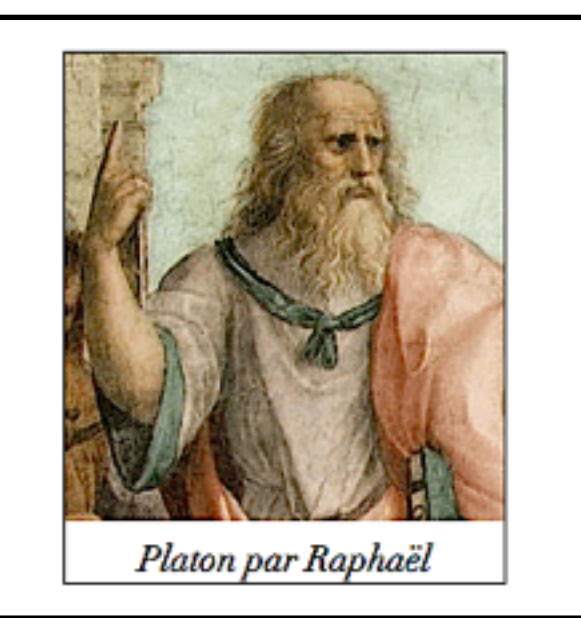

des châtimens qui y sont préparés à l'injustice, ces récits, autrefois l'objet de ses railleries, portent maintenant le trouble dans son ame : il craint qu'ils ne soient véritables. Affaibli par l'âge, ou plus près de ces lieux formidables, il semble les mieux apercevoir ; il est donc plein de défiance et de frayeur ; il se demande compte de sa conduite passée ; il recherche le mal qu'il a pu faire. Celui qui, en examinant sa vie, la trouve pleine d'injustices, se réveille souvent, pendant la nuit, agité de terreurs subites comme les enfans ; il tremble et vit dans une affreuse attente. Mais celui qui n'a rien à se reprocher a sans cesse auprès de lui une douce espérance qui sert de nourrice à sa vieillesse, comme dit Pindare. Car telle est, Socrate, l'image gracieuse sous laquelle ce poète nous représente, d'une manière on ne peut pas plus admirable, l'homme qui a mené une vie juste et sainte :

L'espérance l'accompagne, berçant doucement son cœur et allaitant sa vieillesse, L'espérance, qui gouverne à son gré L'esprit flottant des mortels.

### $\bullet$  D

## Propriétés de mise en page de blocs

- float: left | right
	- il faut spécifier la largeur de l'objet flottant
- clear: left | right | both
- overflow
	- visible : prend tout l'espace nécessaire
	- hidden : cache ce qui dépasse
	- auto : fait apparaître des scrollbars si nécessaire
	- scroll : fait toujours apparaître les scrollbars

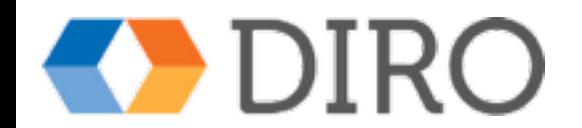

## Propriété: display

- none : caché
- block: comme un block (même si c'est normalement inline)
- inline: comme inline (même si c'est un block)

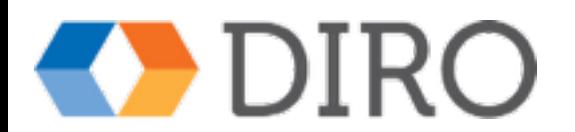

## Éléments de structure HTML5

- header : regroupe les entêtes d'un document ou d'une section
- nav : regroupe des liens de navigation
- main: contenu principal
- footer : pied de page d'un contenu
- aside : information auxiliaire
- section : chapitre ou sujet
- article : toute information complète
- time : une date ou un temps

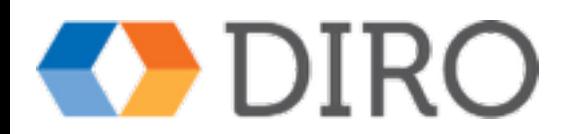

#### gabarit de page wire-frame

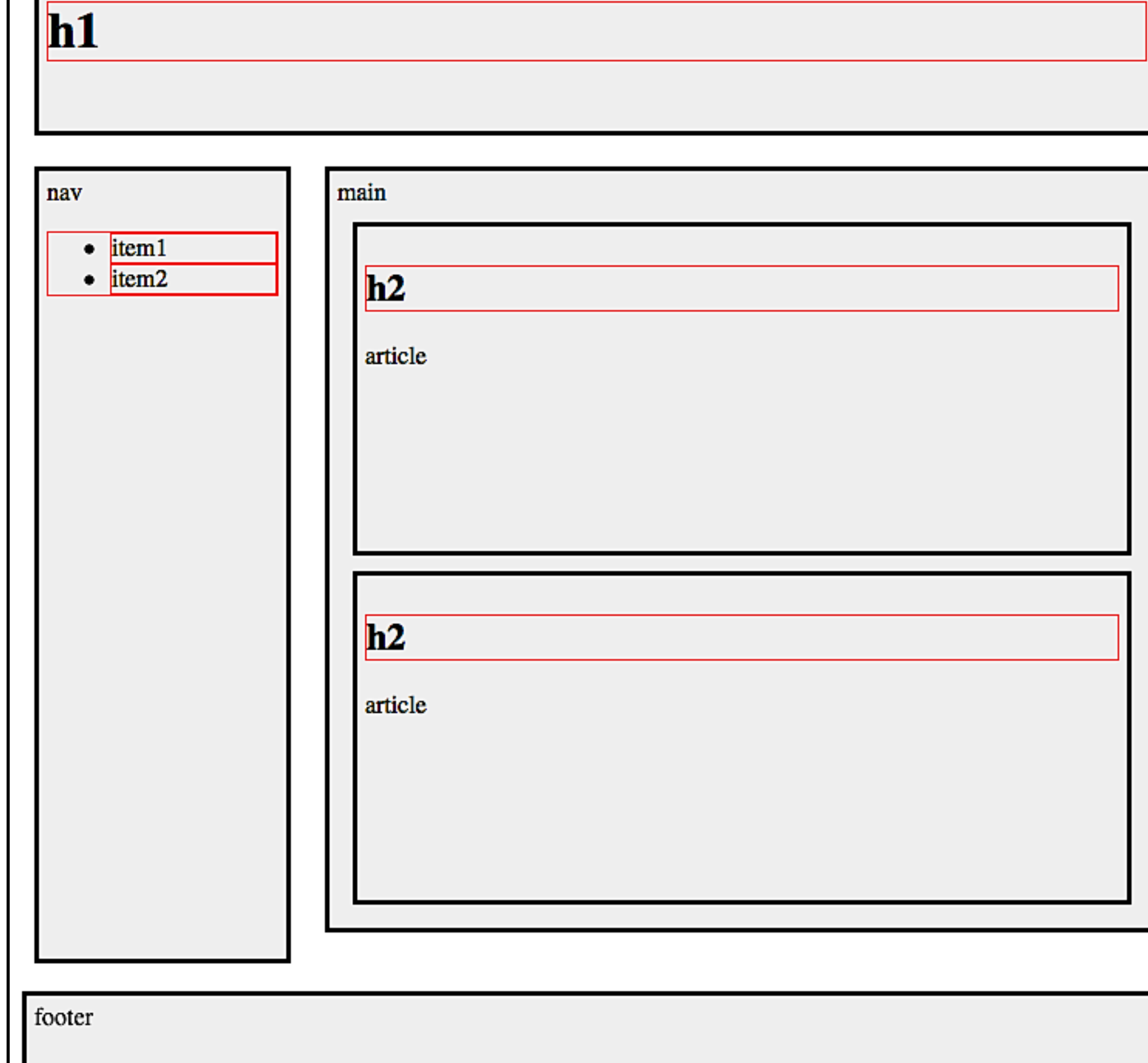

### Navigation verticale

<nav>

#### $<sub>u</sub>$ <sub>1</sub></sub> <li><a href="#Balzac">Honoré de Balzac</a><ul> <li><a href="#Eugenie-Grandet">Eugenie Grandet</a></li>  $\langle$ /ul> </li> <li><a href="#Hugo">Victor Hugo</a><ul> <li><a href="#art-grand-pere">L'Art d'être grand-père</a></li> </ul>  $\langle$ /li> <li><a href="#Rimbaud">Arthur Rimbaud</a><ul> <li><a href="#bateau-ivre">Le Bateau Ivre</a></li> </ul> </li> <li><a href="#Nelligan">Émile Nelligan</a><ul> <li><a href="#vaisseau-d-or">Le Vaisseau d'or</a></li>  $\langle$ /ul>  $\langle$ /li>  $\langle$ /ul> </nav> ∙nav a { text-decoration:none; color:black; **CSS** ∙nav li { list-style-type:none; ł ∤nav li li { font-style:italic;

**HTML** 

Honoré de Balzac Eugenie Grandet Victor Hugo L'Art d'être grandpère **Arthur Rimbaud** Le Bateau Ivre Émile Nelligan Le Vaisseau d'or

10

ŀ

ŀ

 $\cdot$ nav a:hover {

color:red

## Navigation horizontale

Home Menu Directions Contact

**HTML**  $\langle$ nav $\rangle$  $\langle ul \rangle$ <li><a href="index.html">Home</a></li> <li><a href="menu.html">Menu</a></li> <li><a href="directions.html">Directions</a></li> <li><a href="contact.html">Contact</a></li>  $\langle \text{ul} \rangle$  $\langle$ nav $>$ 

nav ul { list-style-type: none;} nav a { text-decoration: none; padding-right: 10px; } nav li  $\{$  display: inline;  $\}$ 

CSS

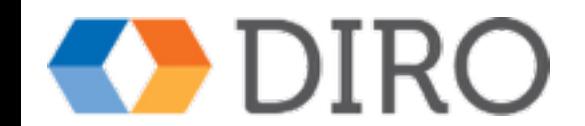

## Pseudo-classes CSS

- :link lien par défaut
- :visited lien sur lequel on a déjà cliqué
- :focus quand le lien a le focus
- :hover quand la souris passe par-dessus le lien
- :active quand on clique sur le lien

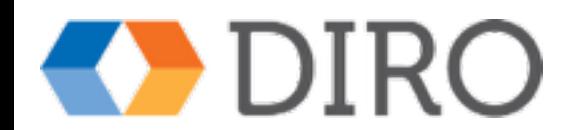

## Propriété position

- static : flot normal (défaut)
- fixed : position dans la fenêtre, ne bouge pas quand on fait défiler la page
- relative: déplacement relatif par rapport à son endroit où il serait avec le flot normal
- absolute: position sur la page en dehors du flot normal, mais bouge au défilement

Voir des exemples dans ChronologieAuteurs.css

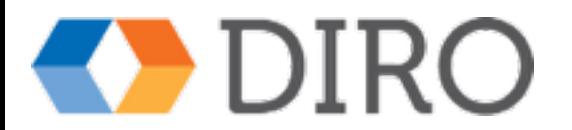

## CSS3 Media Query

- emedia type query
	- type : screen | print
	- query : {min,max}-width, {min,max}-height, orientation
- exemple de smartphone
	- @media (max-width:768px) { *règles CSS*
- exemple de tablette
	- @media (min-width:769px) and (max-width:1024px){ *règles CSS*

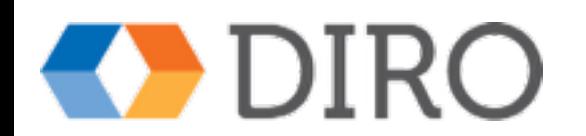

}

}